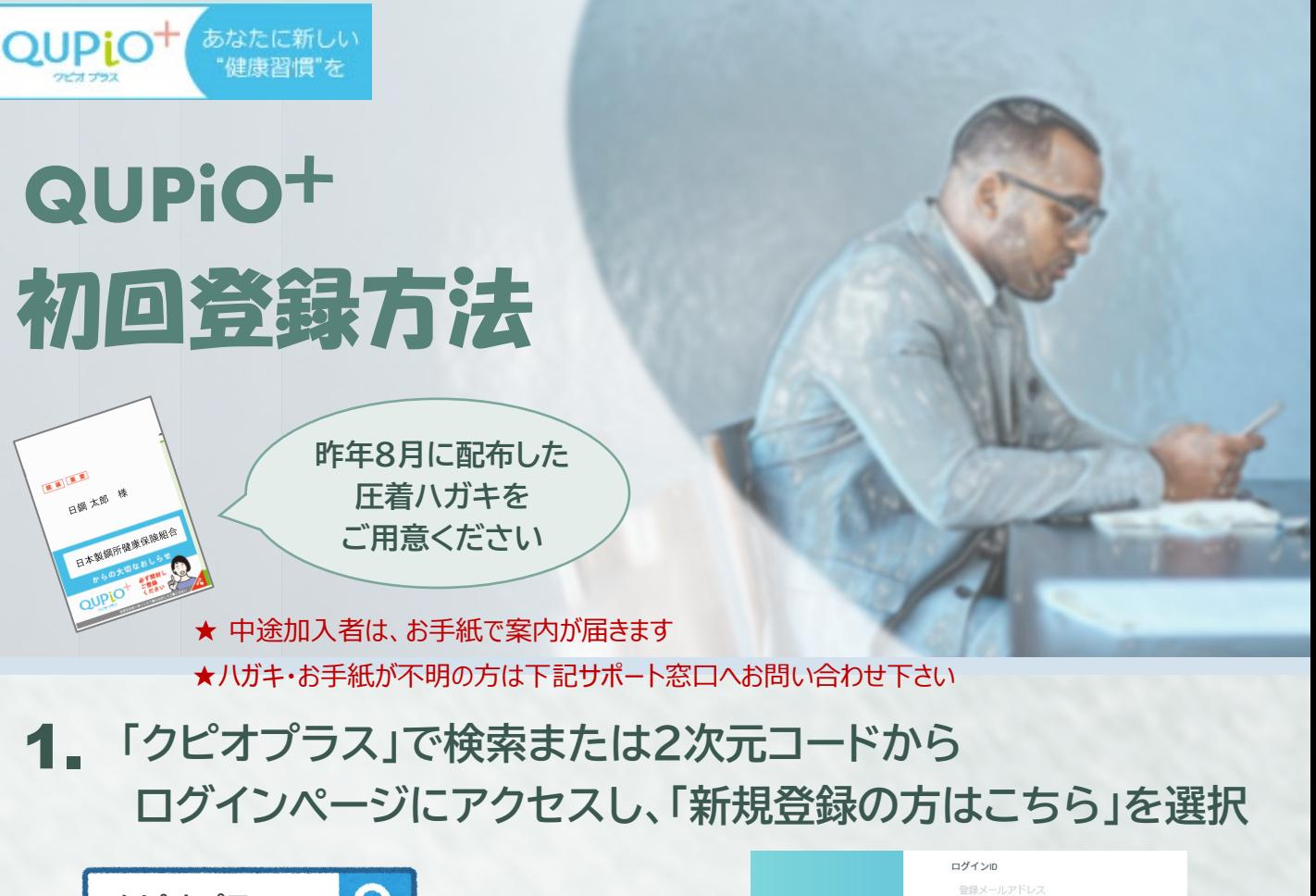

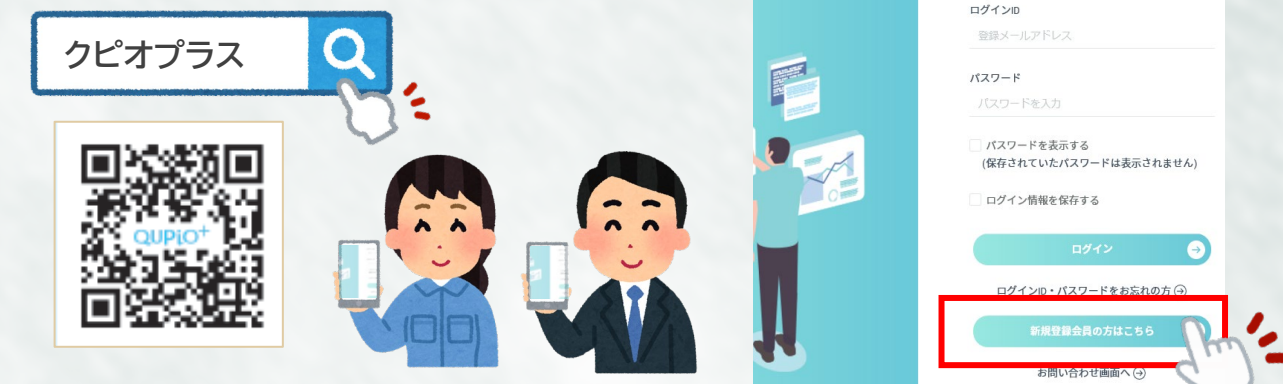

2. **認証コードと登録用のメールアドレスを入力**

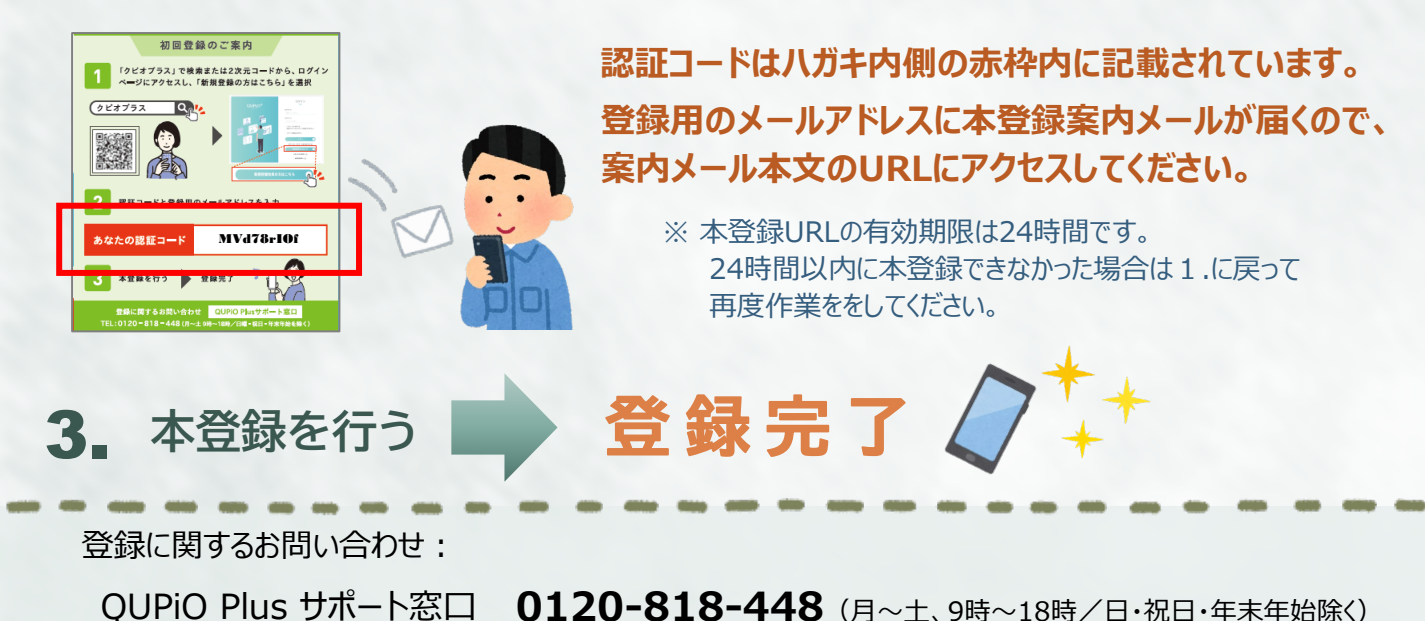